令和5年6月27日

 $\overline{2}$ 

愛西市障害者地域総合支援協議会 発達支援部会

令和5年度 放課後等デイサービス事業所見学会のご案内

日頃は、愛西市障害者地域総合支援協議会活動に御理解と御協力をいただき、 厚くお礼申し上げます。

近年、福祉サービスの一貫として地域の小中学校に通っている発達に障害の あるお子さんが、放課後等デイサービスを利用する機会が増えています。児童館 や児童クラブとは違う場所を、小中学校の先生方を対象に知って頂きたく、今回、 発達支援部会の企画の一つとして、市内の放課後等デイサービスの事業所の見 学会を開催致します。ぜひご参加くださいますようお願い申し上げます。

記

令和5年8月23日 (水) · 24日 (木) · 25日 (金) 日時  $\mathbf{1}$  $10:00 \sim 12:00$  (2時間程度)

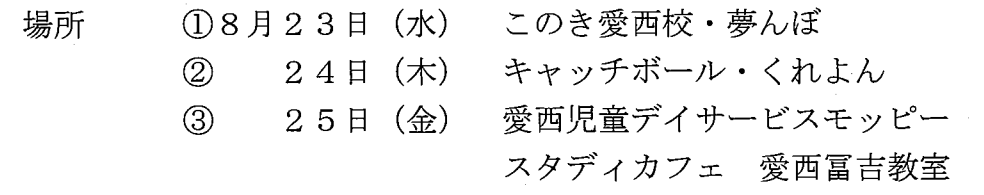

1 9:50分 愛西市草平地域防災コミュニティセンター 集合 3  $(2)(3)$ 9:40分 愛西市市役所駐車場 (東側) 事業所までは部会員が送迎させて頂きます。

- 放課後等デイサービスの仕組みや内容 内容  $\overline{4}$ 
	- ・放課後等デイサービスでの過ごし方
	- •利用者への支援方法や関係機関連携等の必要性について
- 市内小中学校の先生 5 対象者
- 6 参加申込み 別紙記入のうえ、FAX で御回答ください。

令和5年7月14日 (金) 締切

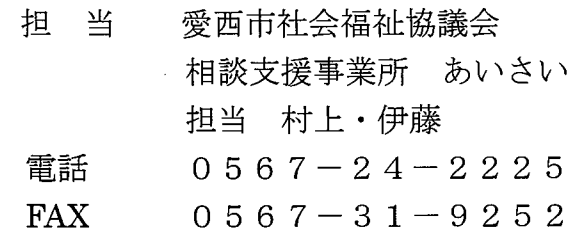

## $\overline{5}$

放課後等デイサービス事業所見学会参加申込書

参加申込み ご記入のうえ令和5年7月14日 (金) までに、

事務局へFAXでお送りください。

**FAX** 先

相談支援事業所 あいさい (0567-31-9252)宛 

(連絡先電話番号 )。 しんしんしゅう しんしゅう

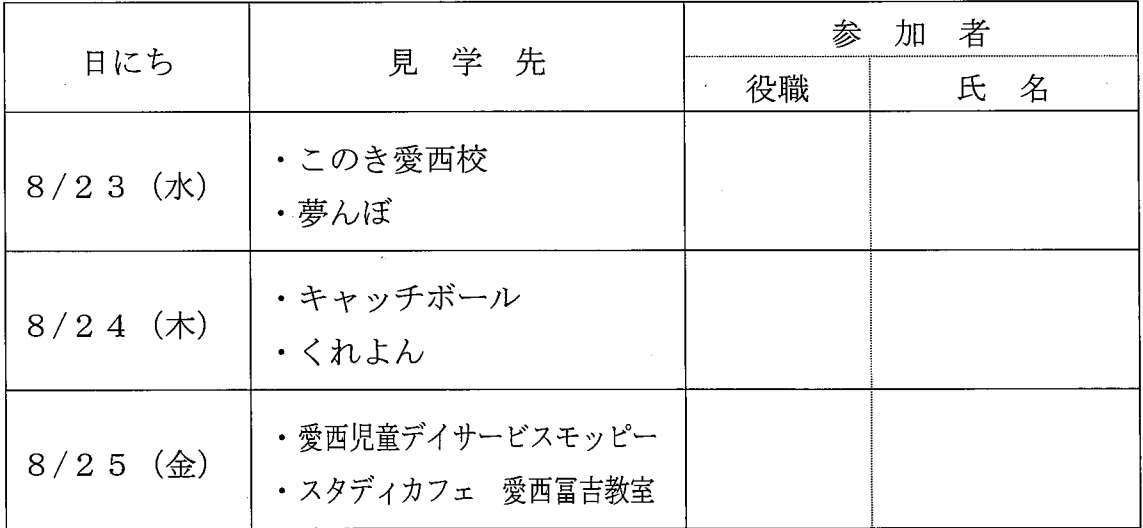

※参加者は、上表の参加者欄に記載してください。

(参加されない日は、斜線を引いてください。)

※集まり具合によっては、こちらで日程を調整させて頂く場合があります。

■事前に知りたいこと等ありましたらご記入ください。

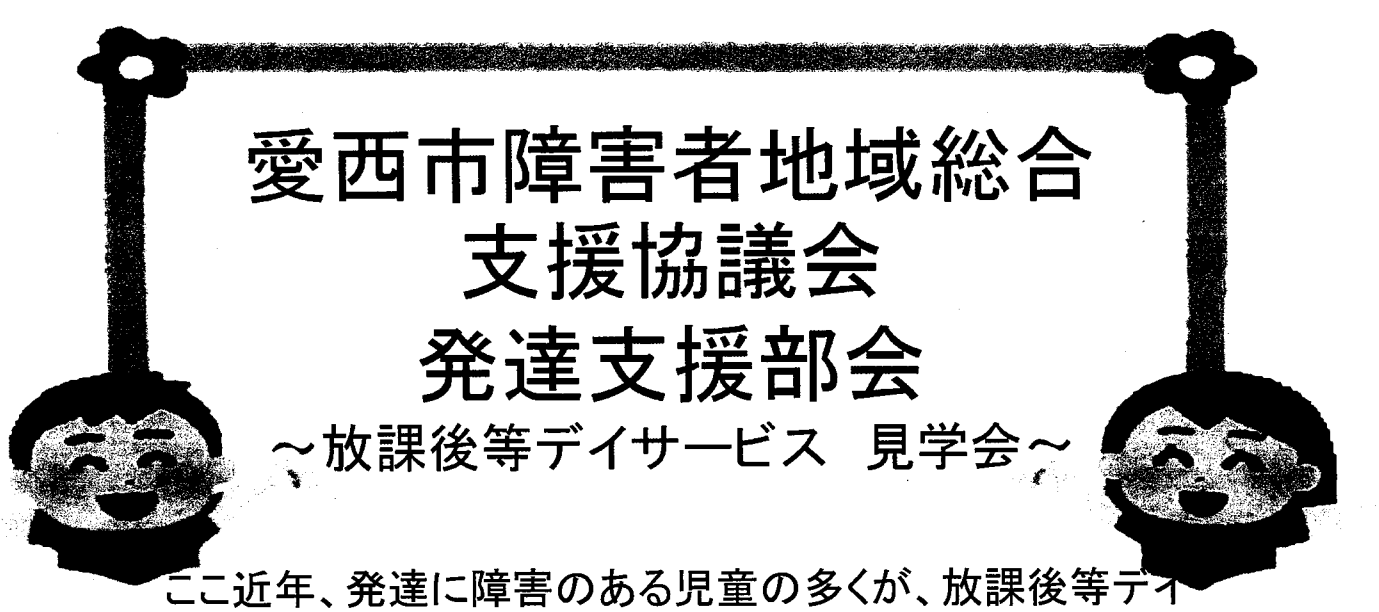

サービスを利用する機会が増えている。 各関係機関に、保護者からの相談や問い合わせもあるが、なか なか学校の先生方が事業所の見学の機会を持つことができな い。今回、市内の放課後等デイサービス事業所を訪問し、事業 内容や子どもたちへの支援の様子を見学し、今後、関係機関と の繋がりの為のきっかけ作りとする。

日時: 令和5年8月23日 (水)~8月25日(金)の3日間 10:00~12:00(2時間程度)

場所: ①8月23日(水) このき愛西校・夢んぼ ②8月24日(木) キャッチボール・くれよん (3)8月25日(金) 愛西児童デイサービスモッピー・ スタディカフェ愛西冨吉教室

愛西市草平地域防災コミュニティセンター 9時50分 集合 :  $\left( \bigcap \right)$ ②③ 9時40分 愛西市市役所駐車場(東側)

対象者: 市内小中学校の先生

<u>the first part of the Barbara</u>

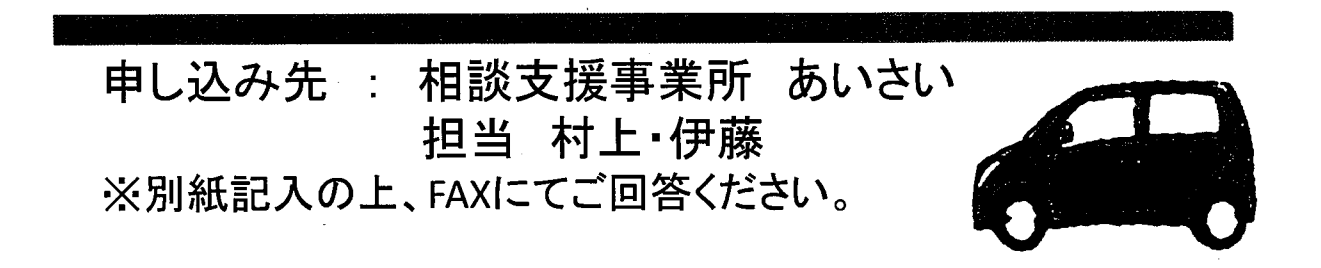